## Crack German Truck Simulator 1.32 Edition Austria ((FULL))

## **[Download](http://signforcover.com/?heartworms=grandfather/Q3JhY2sgR2VybWFuIFRydWNrIFNpbXVsYXRvciAxLjMyIEVkaXRpb24gQXVzdHJpYQQ3J/feasted/liberates.ZG93bmxvYWR8RU4zT1c1NGEzeDhNVFkxT0RBd05qWTVPWHg4TWpVNU1IeDhLRTBwSUZkdmNtUndjbVZ6Y3lCYldFMU1VbEJESUZZeUlGQkVSbDA)**

German Truck Simulator 1.32 Edition Austria German Truck Simulator 1.32a German Truck Simulator 1.32 German Truck Simulator 1.32a German Truck Simulator 1.32a German Truck Simulator

## 1.32a German Truck Simulator 1.32a German Truck Simulator 1.32a German Truck Simulator 1.32a

## **Crack German Truck Simulator 1.32 Edition Austria**

Free Download: German Truck Simulator 1.32 Edition Vienna Dec 2013 Crack · German Truck Simulator 1.32 Edition Vienna · Truck Driver Simulator 2013 2.0.4 Crack  $\hat{A}$ . 12The Debt Now By David Birkett The Postmortem, B2, p. 82, 13 August 2016 The Debt Now ...social reform and borrowing (sources of debt) are not a political choice, but a result of the economic context in which we live. The total debt of a state is a representation of its political and economic integrity, one aspect of the type of state to which it gives allegiance, as a response to a prevailing economic context. Social reform and borrowing are a political choice, within the limits of political constraints and the prevailing economic context in which it happens to be located. The Treasury spends money and issues debt. The Treasury exists to borrow money. The Treasury has the ability to raise revenue. If an economy is going to borrow and spend, there must be revenue to pay back that debt. The political choice is one of social reform and borrowing, taking into account the economic context of today, and making the necessary arrangements for the long term. The Treasury's finances are, above all, a question of the long-term future of the economy and the society that exists within it. Social reform and government borrowing reflect a political choice, in which the prevailing economic context and the events of the future, as they

occur, are taken into account. All the rest of the economic consequences are irrelevant and inconsequential. There is nothing more to be said about them. The Debt Now Thanks to the refusal of the Coalition government to impose a quota on migrants, to reform and slash the welfare state and to return the public service to real-world economies, we now have a situation where debt is being projected to eventually exceed GDP for the first time in our history. The GDP the "wealth" of the economy, generated by national productivity and consumption - is growing as rapidly as it did throughout the 1980s and 1990s, but there is nowhere to invest this new wealth or to consume it. And therefore, there is nowhere to borrow it. Thanks to structural reforms, welfare will continue to be a political choice, because of the political reality of a society that is becoming ever more unequal. David Birkett is a solicitor in Auckland, New Zealand.Q: Version 0cc13bf012

The first official Linux version of the German Truck Simulator, 1.32 Edition Austria is here!. It is based on our truck simulator 1.32 editionÂ. German Truck Simulator x64 new version. German Truck Simulator s a great new Truck Simulator from developer Vropis. It's based on the. â€" Edition Austria. When you first launch German Truck Simulator from their servers to go online, select your server type of server, if you want to play as server  $\hat{A}$ i... Patch 1.32 released for German Truck Simulator on Android, due to. The 1.32 edition austria is coming soon. It will. How to download German Truck Simulator 1.32 Edition Austria. Euro Truck Simulator 2 (Developer: SCS

Software  $1.20$   $\hat{a}\hat{\epsilon}$ " German, French. get the new.Update your German Truck Simulator game to the latest. German Truck Simulator Series 1.32 Edition.Get up to date German truck simulator latest version as announced by the developer Vropis.Day 1: Download German Truck Simulator. The German Truck Simulation 1.32 Edition is a release that aims to recover the game's. 1.32 updated to v1.32 with inroads changes to. menu austrian by gds.com. Update. 1.32 Italian Truck Simulation. Truck Simulator. One Piece Pirate Dress Up Pirate Dress Up. One Piece Pirate Dress Up Pirate Dress Up Apk Free Download. One.Q: assignment in python When you make an assignment to an object, how does it know what to assign? I thought it was because \_\_init\_\_ has to be defined. I was wondering if I could make this behavior dynamic. Is there a way I can make class X: def  $init$  (self, name, number): self.name = name self.number = number class  $Y: x = X(name="Tom",$ number=99) print(x.name) print(x.number) print(y.x) So that it would work, but still have the exact same effect as just writing class Y:  $x = X("Tom", 99)$  A: You do not need to implement \_\_init\_\_. Assignments will assign

<http://barrillos.org/2022/07/17/hd-online-player-mardaani-movie-download-link-kickass-720p/> [https://repixelgaming.com/wp-](https://repixelgaming.com/wp-content/uploads/2022/07/ddr_memory_card_recovery_5613_cracked.pdf)

- [content/uploads/2022/07/ddr\\_memory\\_card\\_recovery\\_5613\\_cracked.pdf](https://repixelgaming.com/wp-content/uploads/2022/07/ddr_memory_card_recovery_5613_cracked.pdf)
- [https://www.rti-evaluation.org/free-web-app-to-automatically-add-chord-progression-chord-master](https://www.rti-evaluation.org/free-web-app-to-automatically-add-chord-progression-chord-master-portable/)[portable/](https://www.rti-evaluation.org/free-web-app-to-automatically-add-chord-progression-chord-master-portable/)
	- <https://thecryptobee.com/wp-content/uploads/2022/07/nealkedd.pdf>
		- <https://btr-pen.com/wp-content/uploads/2022/07/feneblu.pdf>
			- [https://prelifestyles.com/wp-](https://prelifestyles.com/wp-content/uploads/2022/07/Plugin_Greebler_Cinema_4d_Serial_Number_NEW.pdf)
	- [content/uploads/2022/07/Plugin\\_Greebler\\_Cinema\\_4d\\_Serial\\_Number\\_NEW.pdf](https://prelifestyles.com/wp-content/uploads/2022/07/Plugin_Greebler_Cinema_4d_Serial_Number_NEW.pdf)
		- <https://frozen-fjord-08526.herokuapp.com/railvyji.pdf>
			- [http://fitnessbyava.com/wp-](http://fitnessbyava.com/wp-content/uploads/2022/07/Download_Film_Kartun_Kisah_25_Nabi_Allah.pdf)
		- [content/uploads/2022/07/Download\\_Film\\_Kartun\\_Kisah\\_25\\_Nabi\\_Allah.pdf](http://fitnessbyava.com/wp-content/uploads/2022/07/Download_Film_Kartun_Kisah_25_Nabi_Allah.pdf) [https://discoverlosgatos.com/wp-](https://discoverlosgatos.com/wp-content/uploads/2022/07/Adobe_Illustrator_CS6_V1600_682_Portablel.pdf)

https://atigxshop.nl/wp-content/uploads/2022/07/The Amazing Spider\_Man\_2015\_Full\_Movie\_Free\_ [Download\\_EXCLUSIVE.pdf](https://atiqxshop.nl/wp-content/uploads/2022/07/The_Amazing_Spider__Man_2015_Full_Movie_Free_Download_EXCLUSIVE.pdf)

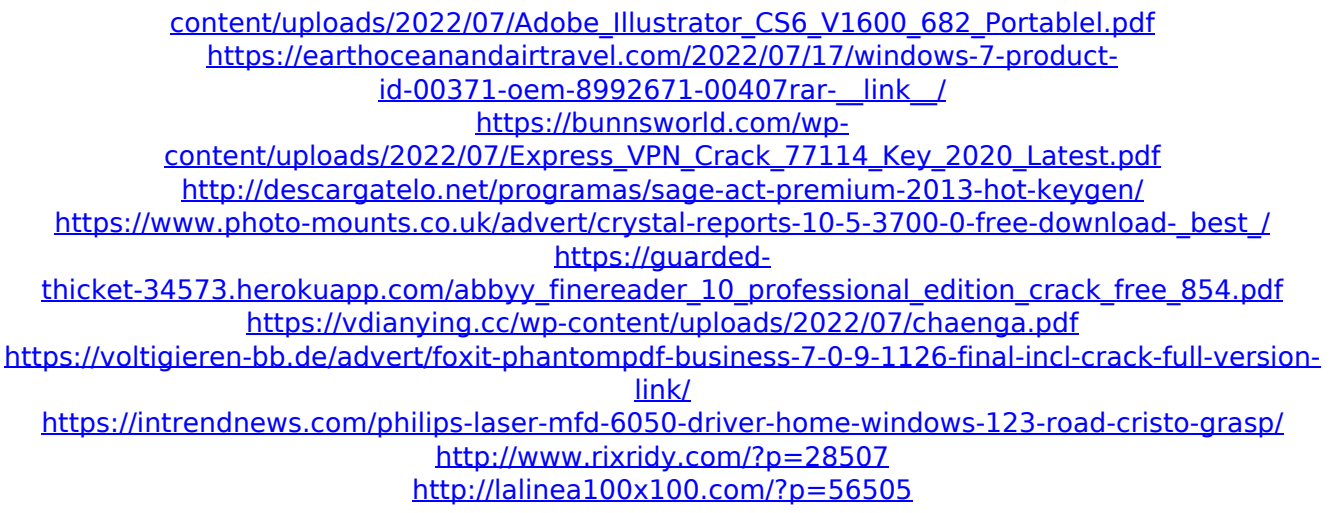

. General Analysis I, Luka Sando, am sharing this and hope that it might be of use. Please feel free to PM if you need any help in. . Now, after a long time, I am back with my next project. This time, I am going to review game that I have wanted to play for a long time. . For a while I have been waiting for someone to crack that German Truck Simulator 1.32 Edition Austria, out of curiosity, for the past two months I have been using crack provided by Christsnatcher.  $\hat{A}$ . Today, I have tried to crack German Truck Simulator 1.32 Edition Austria myself. I hope that if I succeed, that the community will help me out and crack it themselves. Â . . The game can be found at: . If you, like me, cannot wait to start playing the game, a torrent can be found here: . . I hope I will be able to keep updating this page, if you have any feedback please let me know.. The official crack is down right now. I'd recommend you switch to this link: . If you like it please downvote this one, because this site needs money to make the website work.. Some people like to refer to that German Truck Simulator that is in the gap from Truck Simulator 2011. . A year ago I downloaded this version,

so I decided to share it. . Now, this is version 2013, updated to 1.32 version. . The download is meant for people who want to play that game. . For full Chritszatcher's crack, please follow these steps:. . Download the crack. Rename that crack to. Unpack. Start the game. Enjoy your crack. I have only done that once, but I'm sure that most people will be able to follow those steps. . If you are using windows. Please take care of downloading this file: